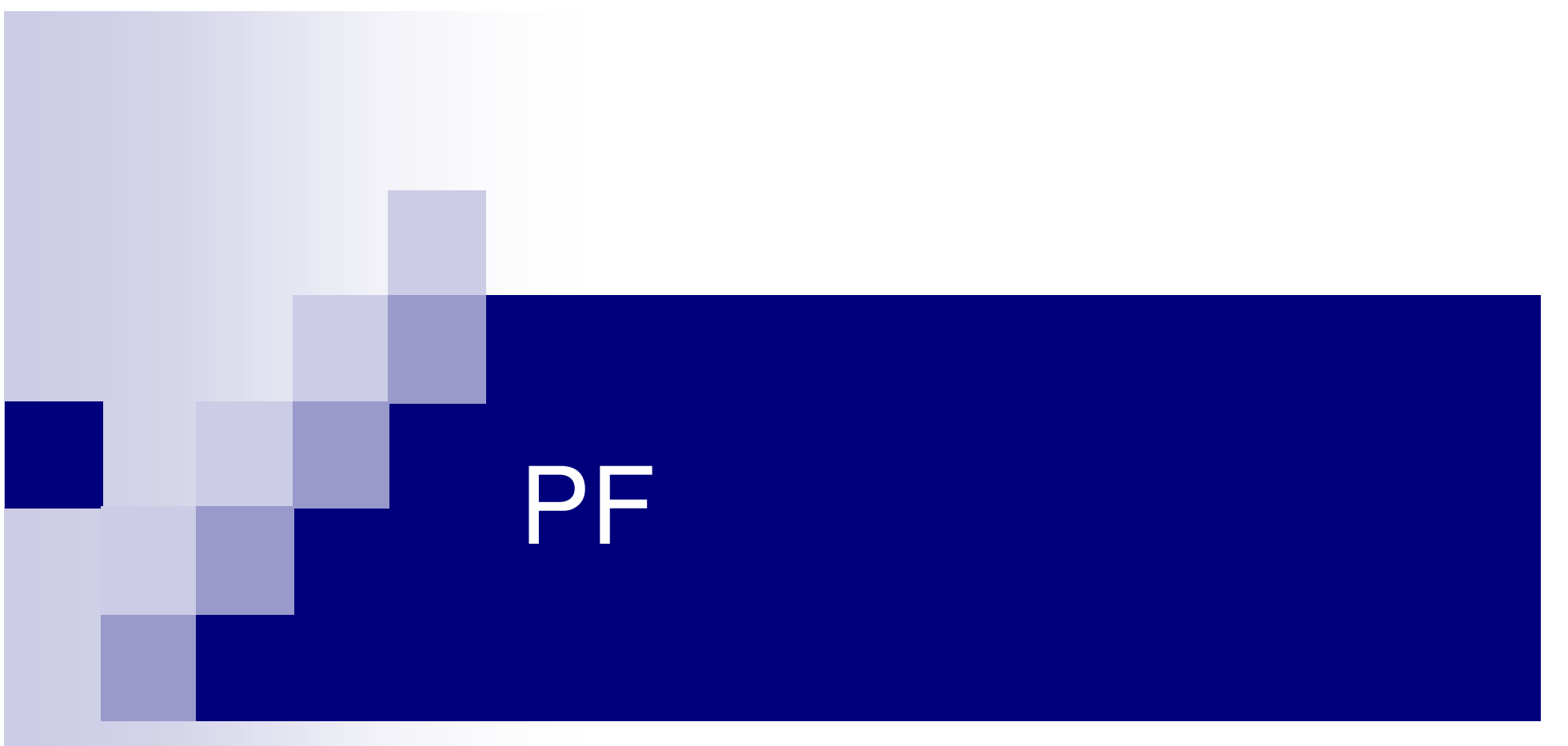

#### TP 1

© 2005 Tous droits réservés - Guillaume Arcas <guillaume.arcas@free.fr>

#### Sommaire

- $\mathcal{L}_{\mathcal{A}}$ Présentation de PF
- $\mathcal{L}_{\mathcal{A}}$  Prise en main
	- Syntaxe
		- **Les variables**
		- Les listes
		- **Les macros**
		- Les tables
	- □ Filtrage simple
	- □ NAT<br>...
	- □ Redirection
- $\mathcal{L}_{\mathcal{A}}$  Utilisation avancée
	- □ La normalisation de paquets
	- □ Haute disponibilité avec CARP et pfsync

#### Présentation de PF

- **PF** est un outil de filtrage de paquets initialement développé pour le système d'exploitation OpenBSD.
	- □ Récemment adopté par le système FreeBSD
		- □ Ce cours se fonde sur PF sous FreeBSD
- **Apporte toutes les fonctionnalités d'un pare-feu moderne** à un système OpenBSD / FreeBSD
	- □ Filtrage à état (stateful inspection)
	- □ Translation d'adresses (NAT)
	- □ Redirection de trafic
	- □ Normalisation et gestion de priorités de trafic
	- $\square$  Haute disponibilité

#### Utilisation de base

#### $\mathcal{L}_{\mathcal{A}}$ Installation

- PF est intégré au noyau OpenBSD depuis la version 3.0
- PF est également intégré au noyau FreeBSD depuis laversion 5.3
- **Démarrage** 
	- pf=YES dans le fichier /etc/rc.conf (OpenBSD)
	- pf\_enable=yes dans le fichier /etc/rc.conf (FreeBSD)
- **E** Configuration
	- Les règles de filtrage et tous les paramètres utilisés par PF sont contenus dans le fichier (texte) /etc/pf.conf.

#### Démarrage automatique

- **Le fichier rc.conf contient les options et commandes lancées au** démarrage de la machine
	- □ Obligatoire : pf\_enable="YES"
	- □ Optionnels
		- pf\_rules="/etc/pf.conf" : emplacement du fichier de configuration qui contient les règles
		- pflog\_enable="YES" : activation de la journalisation
		- pflog\_logfile="/var/log/pflog" : emplacement du fichier journal
		- pf\_flags et pflog\_flags : paramètres additionnels passés respectivement à PF et pflog.
	- □ gateway\_enable="YES" : obligatoire si la machine est un pare-feu ou si l'on souhaite utiliser la translation d'adresses (NAT)
		- net.inet.ip.forwarding=1 (OpenBSD)

#### Démarrage manuel

- $\mathcal{L}^{\text{max}}_{\text{max}}$  pfctl
	- □ Outil de contrôle de PF depuis la ligne de commande
	- □ Plusieurs utilisations :
		- pfctl –e : active PF (s'il n'est pas activé au démarrage)
		- pfctl –d : désactive PF
		- pfctl –v –nf /path/to/file : parcoure le fichier de règles (test)
		- pfctl –f /path/to./file : charge les règles contenues dans le fichier file.
		- pfctl –sr : affiche les règles actives
		- pfctl –sn : affiche les règles de NAT
		- pfctl –sa: affiche toutes les informations disponibles
		- Note :pfctl est une commande qui ne peut être lancée que par le super utilisateur root.

# Syntaxe (1)

- Une règle par ligne
- Une règle décrit les critères qui conditionnent une action effectuée sur un paquet par PF
	- □ Protocole utilisé, adresses source et destination, ports, etc.
- Syntaxe (simplifiée) :
	- *action* [*direction*] [log] [quick] [on *interface*] [*af*] \  $[$ proto *protocol* $[$  [from *src\_addr*  $[$ port *src\_port* $]$ ] \ [to *dst\_addr* [port *dst\_port*]] [flags *tcp\_flags*] [*state*]
	- □ Quand une option n'est pas précisée, la règle s'applique à toutes ses valeurs :
		- block all est équivalent à
			- $\square$  block in all
			- $\square$  block out all

## Interprétation des règles (1)

- **Les règles sont stockées dans un fichier texte (par** défaut /etc/pf.conf).
- **Elles sont lues du début à la fin de ce fichier (de bas en** haut)
- La règle qui s'applique à un paquet est la dernière du fichier qui en décrit les critères.
	- $\Box$  block in all
		- pass in on ne0 proto tcp from any to any port 80
	- □ Exception : quick
	- □ Une règle du fichier doit définir la politique par défaut.

#### Interprétation des règles (2)

#### Paguet

Protocol: tcp IP src : 192.168.1.2  $IP$  dst  $: 10.0.0.2$ Port src: 80 Port dst: 1772

Règles :

1. block all

2. pass in on eth0 inet proto tcp from any port 80 to any port > 1024

3. pass in on eth0 inet proto tcp from any port 22 to any port > 1024

4. pass in on eth0 inet from any to any

Les règles 1, 2 et 4 sont applicables au paquet mais c'est la règle nº4 qui sera appliquée (pass)

© 2005 Tous droits réservés – Guillaume Arcas <guillaume.arcas@free.fr>

## Syntaxe (2)

- action : quelle action doit être effectuée si un paquet remplit les critères de la règle ? (block, pass)
- direction : sens du trafic (in, out)
- interface : nom de l'interface réseau concernée
- af : version du protocole IP (IPv4 ou IPv6)
- From / to : adresses et ports source et destination
- $\blacksquare$  Exemple :
	- □ pass in on dc0 from 192.168.0.2 port 80 to 192.168.0.1

#### Note sur la direction (1)

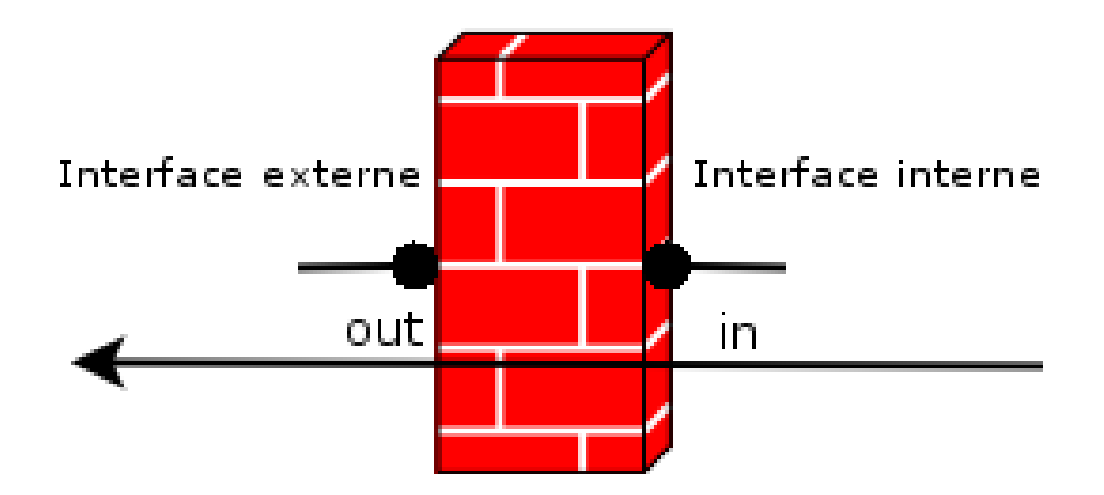

#### Note sur la direction (2)

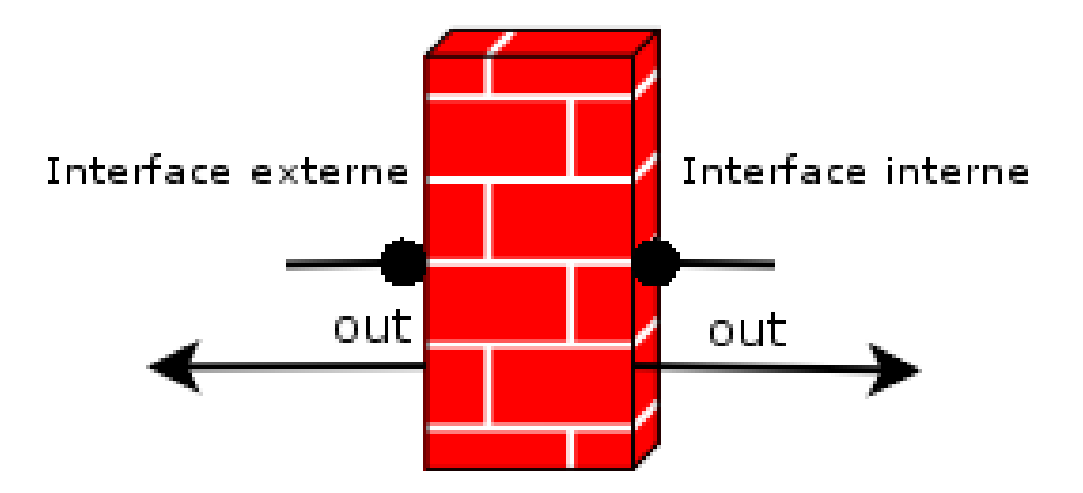

#### Note sur la direction (3)

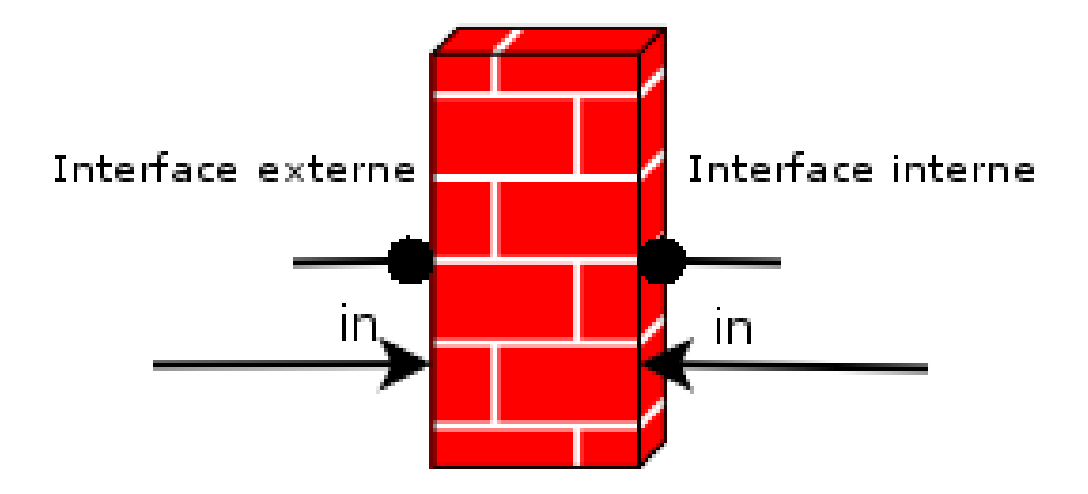

© 2005 Tous droits réservés – Guillaume Arcas <guillaume.arcas@free.fr>

#### Note sur l'action block

- **Le mot-clef block peut être associé à une action** complémentaire :
	- □ Employé seul, block agit comme un « trou noir ». L'expéditeur du paquet bloqué n'est pas averti.
	- □ Dans la plupart des cas, c'est une bonne décision de ne pas prévenir, mais dans d'autres, il faut le faire.
		- return-icmp : renvoie un message ICMP Unreachable
		- return-rst : renvoie un paquet TCP Reset
		- $\blacksquare$  return
		- $\textcolor{red}{\bullet}$  set block-policy return

#### Le mot clef quick

- □ Par défaut, un paquet est comparé à toutes les règles contenues dans le fichier pf.conf.
- □ Il est cependant possible de créer des exceptions en utilisant le mot-clef quick dans une règle.
- □ Si un paquet correspond à une règle qui comporte ce mot-clef, les règles suivantes ne sont pas utilisées.

- Exemple :

- block in on fxp0 proto tcp from any to any port ssh pass in all
- block in **quick** on fxp0 proto tcp from any to any port ssh pass in all

#### Options de journalisation

- **Il est possible de journaliser les paquets qui** correspondent à une règle.
	- □ log et log-all
		- block in log-all on ne0 proto udp port 1434 from any to any
	- □ Les paquets capturés sont stockés sous forme binaire.
	- □ Ils peuvent être lus par des outils comme tcpdump, ethereal, pflog.

# Syntaxe (3)

#### ■ protocol

- □ tcp, udp, icmp,icmp6
- □ Nom d'un protocole contenu dans /etc/protocols
- □ Numéro de protocole (0 à 255)
- □ Liste de protocoles<br>—
- **Adresses IP** 
	- □ Adresse IP (v4 ou v6) littérale : 192.168.1.1
	- □ Bloc CIDR, masque réseau : 192.168.1.0/24
	- □ Interface : sera alors égal à l'adresse IP de l'interface (PPP)
		- Le nom de l'interface doit être mis entre parenthèses
			- □ (\$ext\_if) ou (eth0)

 $\Box$ Mot-clef any

# Syntaxe (4)

#### ■ Ports

- □ Numéro de port (1 à 65535)
- □ Nom d'un service contenu dans /etc/services
- □ Une liste de ports<br>...
- □ Un range de ports
	- **D** Opérateurs
		- □ != : différent de
		- □ >, >= : strictement supérieur, supérieur ou égal à
		- □ <, <= : strictement inférieur, inférieur ou égal à
		- □ <> : range de ports (1<>1024)
		- $\square >< :$  range inverse

# Syntaxe (5)

- F. Une règle peut aussi inclure des critères tels que la valeur des drapeaux TCP :
	- **<sup>F</sup>**: FIN Finish; end of session
	- **<sup>S</sup>**: SYN Synchronize; indicates request to start session
	- **R** : RST Reset; drop a connection
	- **<sup>P</sup>**: PUSH Push; packet is sent immediately
	- **<sup>A</sup>**: ACK Acknowledgement
	- **<sup>U</sup>**: URG Urgent
	- **<sup>E</sup>**: ECE Explicit Congestion Notification Echo
	- W : CWR Congestion Window Reduced
	- □ Syntaxe : flags check/mask
		- check : valeurs que l'on recherche (bit positionné)
		- mask : bits inspectés
	- □ Exemple : pass in proto tcp from any to any port ssh flags S/SA
		- Le flag S(yn) doit être positionné et seuls les flags S(yn) et A(ck) sont inspectés.

## Syntaxe (6)

- $\sim$ **Macros** 
	- $\blacksquare$  ext\_if = "fxp0"
	- $\blacksquare$  int\_if = "dc0"
	- lan\_net = "192.168.0.0/24"
- Listes
	- block out on fxp0 from { 192.168.0.1, 10.5.32.6 } to any
	- friends = "{ 192.168.1.1, 10.0.2.5, 192.168.43.53 } »
	- host1 = « 192.168.1.1 » host2 = « 192.168.2.3 » my\_hosts = « {« \$host1, \$host2 « } »pass in on fxp1 from \$my\_hosts to any

# Syntaxe (6)

#### $\mathcal{L}_{\mathcal{A}}$ Tables

- □ Elles sont utilisées pour stocker des groupes d'adresses de manière plus efficace et performante que les listes.
- Syntaxe
	- □ table <nom> type [{ addr, addr} | file « /path/to/file »]
	- □ Exemples :
		- table <my\_hosts> const {192.168.1.1,192.168.1.2}
		- table <servers> persist file « /etc/servers »
	- $\Box$  Type (optionnel)
		- const : le contenu de la table ne peut pas être modifié.
		- persist : la table est chargée même si aucune règle ne l'utilise.
	- □ Utilisation dans une règle
		- block in on ne0 from any to <my\_hosts> port 25

# Antispoofing (1)

- Spoofing : usurpation d'adresse IP.
	- □ Cas d'un paquet dont l'en-tête IP a été manipulée et dont l'adresse IP de la source n'est pas celle du véritable expéditeur.
	- □ Technique couramment utilisée pour les opérations de reconnaissance (scan) ou dans les attaques en déni de service.
- Mot clef antispoof
	- □ antispoof [log] [quick] for *interface* [*af*]
	- $\Box$ antispoof for fxp0 inet

# Antispoofing (2)

- Ne pas confondre antispoofing au niveau de l'interface et antispoofing RFC1918
	- □ RFC 1918 : définit les classes d'adresses IP privées (théoriquement) non routées sur Internet
- Antispoofing RFC1918
	- □ Définition d'une table contenant les adresses et masques définis dans la RFC 1918
		- table <rfc1918> const { 192.168.0.0/16, 172.16.0.0/12, 10.0.0.0/8 }
	- □ Ajout d'une règle
		- block in on eth0 from <rfc1918> to any
		- Cette règle ne doit être appliquée que sur l'interface externe (WAN) du pare feu.

#### Translation d'adresses (1)

- Action qui consiste à modifier dynamiquement des adresses (et ports) source et destination.
	- □ Souvent appelée masquerading sous Linux
- Trois types de règles :
	- □ nat : traduit une adresse ou une groupe d'adresses internes en une adresse externe
	- □ rdr : opère une redirection d'adresse et de port
	- □ binat : traduction bidirectionnelle d'une adresse interne en une adresse externe.
- La première règle de type NAT s'applique.

### Translation d'adresses (2)

#### ■ Règle nat

- $\Box$  nat [pass] on *interface* [*af*] from *src\_addr* [port *src\_port*] to \<br>det. addr. [port det. port] > oxt. addr. [pool, type] [stotio port] dst\_addr [port dst\_port] -> ext\_addr [pool\_type] [static-port]
- □ pool\_type : désigne une liste d'adresses utilisées par la règle
	- nat on \$ext\_if inet from any to any -> { 192.0.2.5, 192.0.2.10 }
- □ static-port : ne pas modifier les ports TCP ni UDP d'origine

#### ■ Règle binat

- □ Même syntaxe.
	- binat on tl0 from \$web\_serv\_int to any -> \$web\_serv\_ext
- Mot clef no : désactive la translation d'adresses
- Visualisation des translations actives : pfctl -s state

#### Translation d'adresses (3)

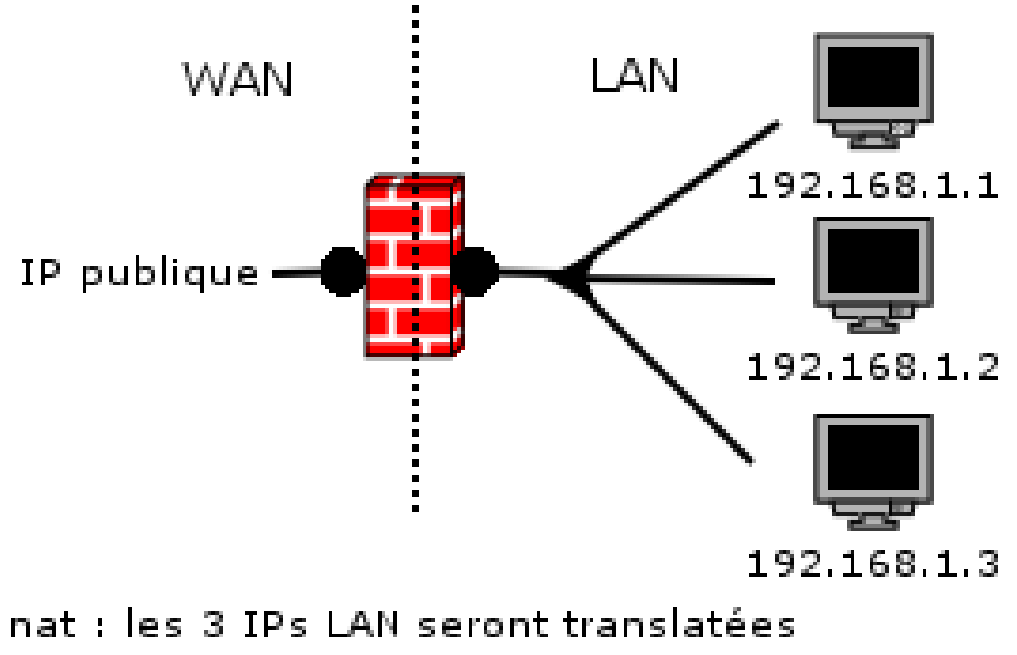

en 1 seule IP publique

© 2005 Tous droits réservés – Guillaume Arcas <guillaume.arcas@free.fr>

#### Translation d'adresses (4)

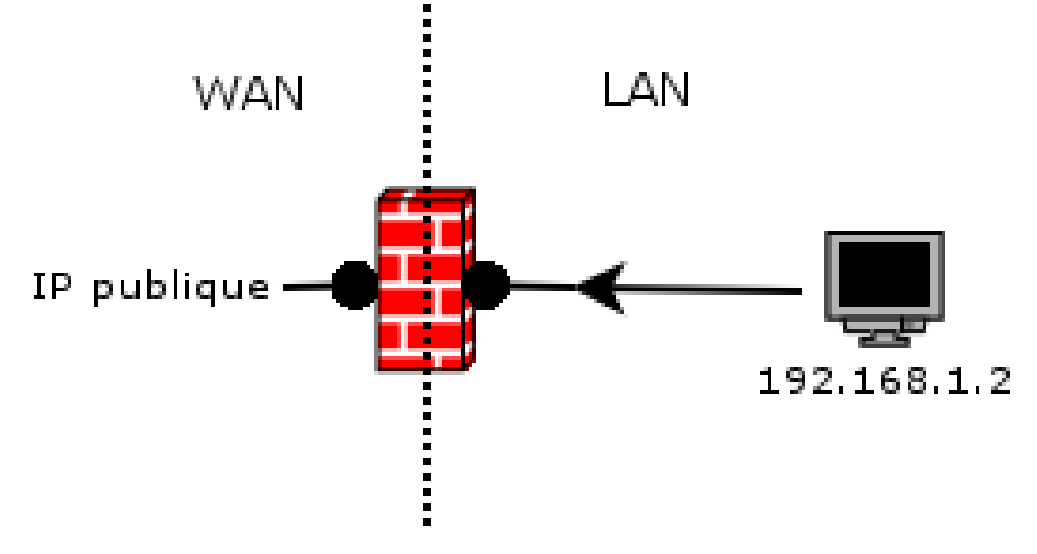

binat : l'IP LAN sera translatée en 1 seule IP publique ce qui permet un trafic entrant. La NAT de ce type évite d'avoir à router du trafic Internet jusque dans la DMZ.

#### Redirection

- C'est une forme particulière de NAT qui permet de modifier dynamiquement non seulement les adresses source et destination, mais aussi les ports.
- Utile pour forcer le passage d'un type de flux par un proxy
	- □ Exemple le plus courant : redirection des flux HTTP vers un proxy Squid
	- □ rdr on tl0 proto tcp from any to any port 80 -> \$squid port 8080

### Stateful inspection (1)

- **Permet de spécifier l'état d'un paquet dans une session.**
- Facilite l'écriture des règles, augmente leur pertinence et améliore les performances du pare feu : si un paquet appartient à une session autorisée établie, il est transmis sans passage par les règles.
	- □ PF utilise une table des sessions en cours. Le contenu de cette table est utilisé plutôt que les règles pour déterminer l'action(block ou pass) qu'il faut appliquer à un paquet.

## Stateful inspection (2)

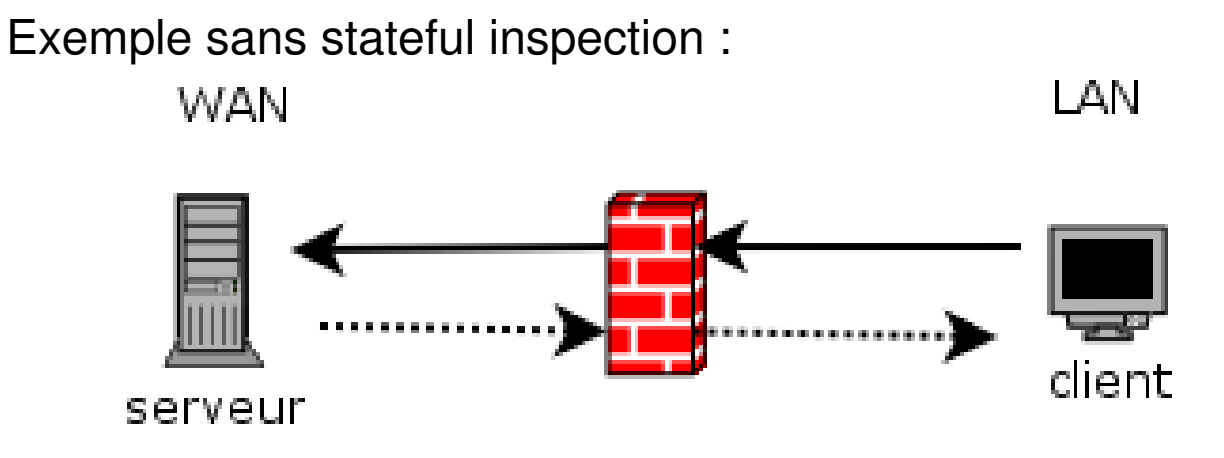

Règle autorisant l'établissement d'un connexion HTTP du LAN -> WAN 1. pass proto tcp from <lan> port > 1024 flags S/SA to any port 80 Règle autorisant les autres paquets de la connexion 2. pass proto tcp from <lan> port > 1024 to any port 80 Règle autorisant les flux retour 3. pass proto tcp from any port 80 to  $\leq$  lan> port > 1024 Règle interdisant les ouvertures ilicites 4. block protoc tcp from any port 80 flags S/SA to <lan>

© 2005 Tous droits réservés – Guillaume Arcas <guillaume.arcas@free.fr>

## Stateful inspection (3)

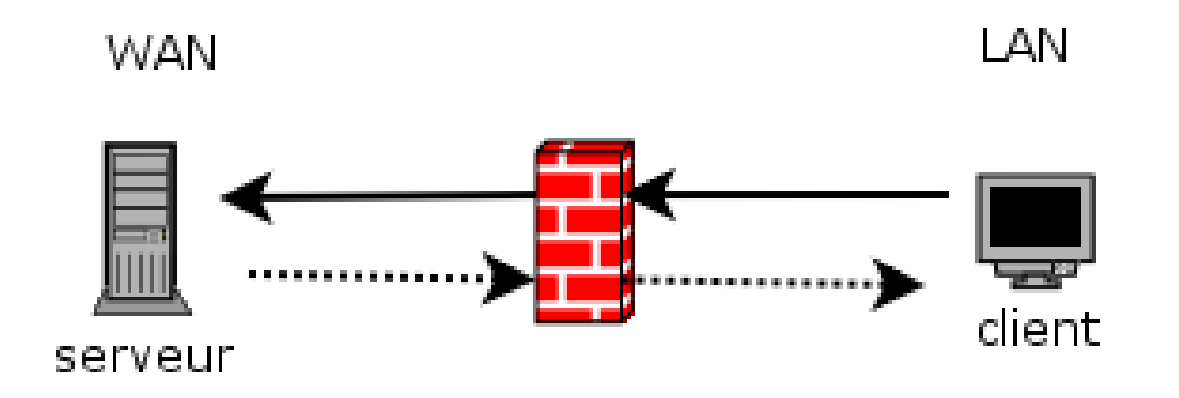

Règle autorisant l'établissement d'un connexion HTTP du LAN -> WAN

1. pass proto tcp from <lan> port > 1024 flags S/SA to any port 80 keep state  $Ft$  c'est tout  $\vdash$ 

PF maintient une table des sessions ouvertes et autorisera les flux retour correspondants.

Avantages :

- fichier de règles plus léger
- meilleure performance du filtrage (PF parcourt une table et non toutes les règles)

- la règle de retour sera mieux renseignée puisqu'elle prendra en compte les adresses IP du serveur et du client.

© 2005 Tous droits réservés – Guillaume Arcas <guillaume.arcas@free.fr>

## Stateful inspection (4)

- Mots clefs keep state et modulate state
	- $\square$  keep state
		- **pass out on fxp0 proto tcp from any to any keep state**
		- Le trafic TCP sortant est autorisé ainsi que toutes les réponses (trafic entrant) aux paquets émis depuis l'intérieur.
	- **□ modulate state** 
		- Identique à keep state mais ne s'applique qu'au trafic TCP.
		- **BEAT Modifie les ISN pour les rendre aléatoires** 
			- □ Permet de contrer certaines attaques basées sur le caractère trop prédictible des ISNs.

### Stateful inspection (5)

#### ■ Cas du protocole UDP

- □ Protocole sans connexion, pas de notion de début ni de fin de session contrairement à TCP.
- □ PF maintient une table pour les paquets UDP. Cette table contient l'historique des sessions UDP en cours.
- □ PF utilise aussi un timeout : dès qu'une session UDP référencée dans la table atteint ce timeout, la session est considérée comme terminée.
- La même méthode est utilisée pour le protocole ICMP.

# TCP Syn Proxy (1)

- **PF** propose une fonction de proxyfication des ouvertures de sessions TCP.
- Le pare feu s'assure que le handshake TCP est bien terminé par le client avant de transmettre le flux au serveur.
- **Protection contre les DoS de type Syn Flood**
- Mot clef synproxy state
	- □ pass in on \$ext\_if proto tcp from any to \$web\_server port www \ flags S/SA synproxy state

## TCP Syn Proxy (2)

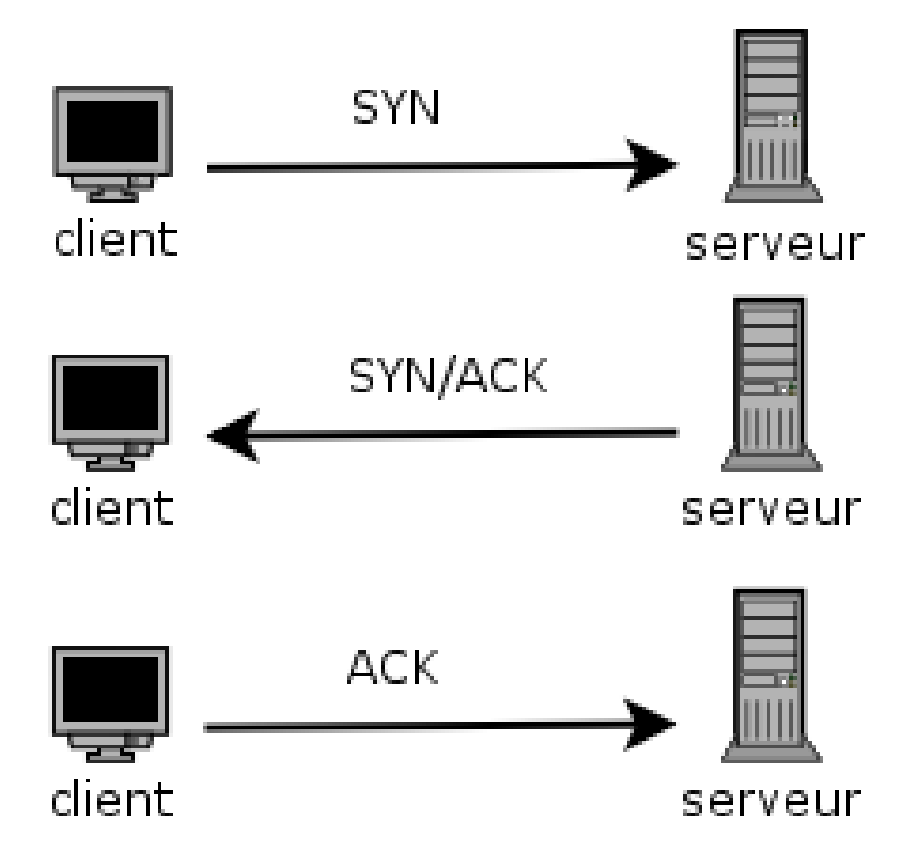

© 2005 Tous droits réservés – Guillaume Arcas <guillaume.arcas@free.fr>

### TCP Syn Proxy (3)

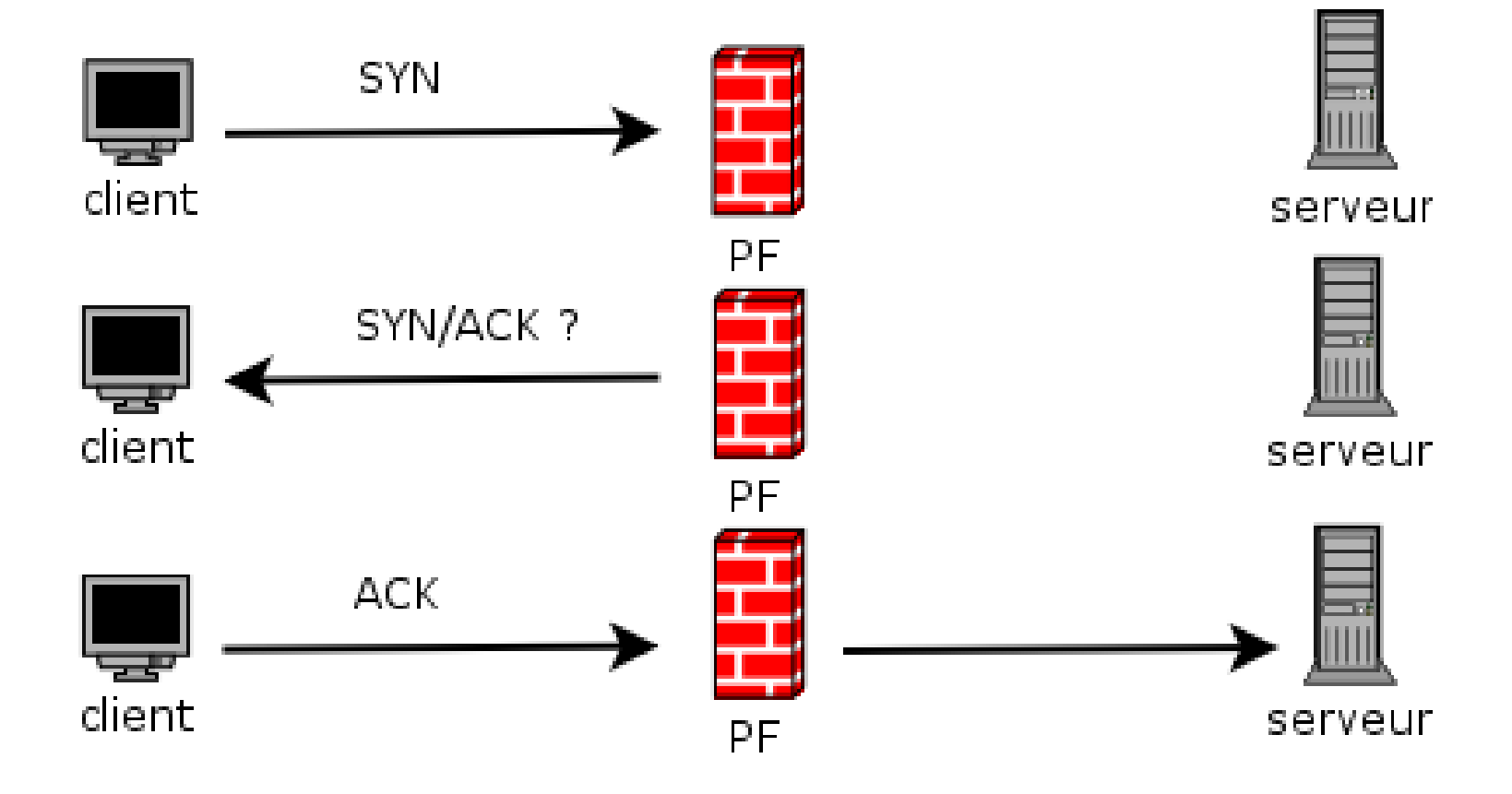

© 2005 Tous droits réservés – Guillaume Arcas <guillaume.arcas@free.fr>

#### Note sur les DoS UDP

- Quand un paquet est émis en direction d'un port UDP fermé sur un serveur, ce dernier doit émettre un paquet ICMP Port Unreachable
- Dans le cas d'une attaque DoS par saturation, l'émission de ces paquets ICMP par le serveur attaqué va provoquer la saturation et donc le déni de service.
- Bloquer silencieusement (block/drop) les flux UDP inutiles au niveau du pare feu PF évite cela.

#### Exemple simple

Note: on suppose que les pare feux A et B sont tous deux des machines BSD/PF.

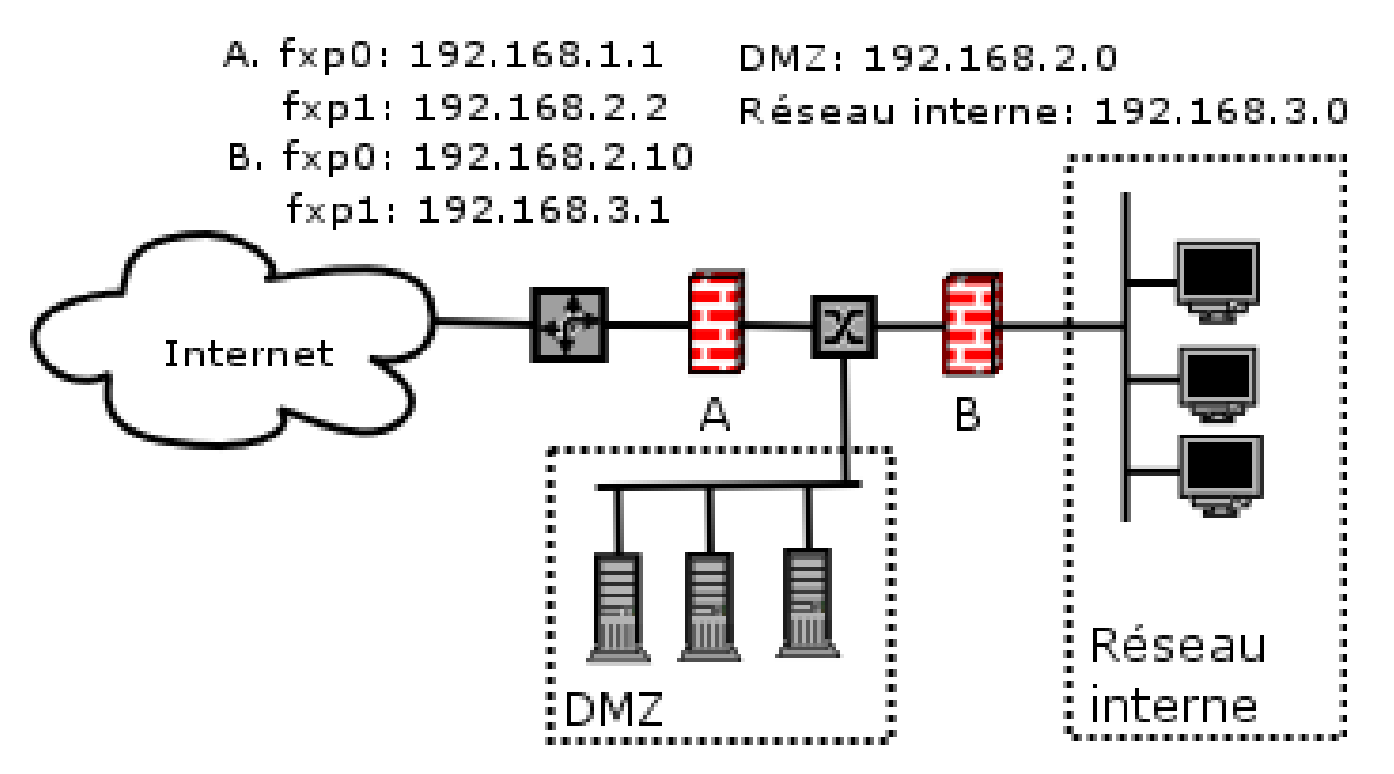

© 2005 Tous droits réservés – Guillaume Arcas <guillaume.arcas@free.fr>

#### **Description**

#### $\mathcal{L}^{\text{max}}$ Pare feu A

- $\Box$  Interface externe : fxp0  $\Box$
- $\Box$ Interface interne : fxp1
- $\Box$ Adresse externe : 192.168.1.1
- □ Adresse interne : 192.168.2.1
- Pare feu B
	- □ Interface externe : ne0  $\Box$
	- $\Box$ Interface interne : ne1
	- $\Box$ Adresse externe : 192.168.2.10
	- $\Box$ Adresse interne : 192.168.3.1

#### DMZ

- Réseau 192.168.2.0/24  $\Box$
- $\Box$ DNS : 192.168.2.20
- $\Box$ Proxy : 192.168.2.21
- $\Box$ Mail : 192.168.2.22
- $\mathcal{L}_{\rm{max}}$  Réseau interne
	- $\Box$ Réseau 192.168.3.0/24
	- $\Box$ NFS/SMB: 192.169.3.30
	- $\Box$ Backup : 192.169.3.31

#### **Remarques**

- **Pour construire son fichier de règles :** 
	- □ Commencer par choisir quelle sera la politique de filtrage par défaut pour chaque direction (in et out) et la positionner dans le fichier pf.conf
	- □ Choisir une politique générale pour les règles drop et state
		- set block-policy
		- $\textcolor{red}{\bullet}$  set state-policy
	- □ Identifier tous les paramètres qui peuvent être passés sous forme de variables.

#### Politique de sécurité

- Flux autorisés
	- $\Box$  Tous les flux depuis le réseau interne vers la DMZ
	- □ Tous les flux TCP depuis le réseau interne vers Internet.
	- □ Les flux SMTP vers le serveur de messagerie en DMZ
	- □ Les flux DNS vers le resolver en DMZ
	- □ Les flux HTTP et HTTPS vers Internet depuis le proxy en DMZ
- $\mathcal{L}_{\mathcal{A}}$  Flux interdits
	- $\Box$  Tous les flux entrants qui ne sont pas des réponses à des connexions ouvertes depuis la DMZ ou le réseau Interne
	- □ Les connexions directes HTTP  $\Box$ et HTTPS depuis le réseau interne vers Internet
	- $\Box$  L'envoi de mail par SMTP depuis le réseau interne vers Internet
	- $\Box$  Les flux entrants d'Internet vers le réseau interne
	- $\Box$ Le trafic usurpé

#### Exemple de fichier de règles (1)

- F. # Interfaces
- $\blacksquare$  ext\_if="ne0"
- priv\_if="ne1"
- dmz\_if="ne"
- # Liste d'hôtes
- У. prv\_hosts = "{192.168.1.1, 192.168.1.10, 10.3.1.5}"
- F. dmz\_hosts = "{192.168.2.1/32, 192.168.2.2/32, 192.168.2.3}"
- dmz\_www = "192.168.2.1/32"
- dmz\_smtp = "192.168.2.2/32"
- dmz  $d$ ns = "192.168.2.3/32"
- # Options
- $\mathcal{L}(\mathcal{A})$  . set block-policy drop

#### Exemple de fichier de règles (2)

- # Normalisation
- scrub in all
- scrub out all
- $\blacksquare$  # NAT
- nat on \$ext\_if inet from \$prv\_hosts to any -> (\$ext\_if)
- У. nat on \$ext\_if inet from \$dmz\_hosts to any -> (\$ext\_if)
- rdr on  $$ext_{i}$  if inet proto tcp from any to ( $$ext_{i}$ if) \
- У. port 80 -> \$dmz\_www
- rdr on  $$ext_{i}$  if inet proto tcp from any to ( $$ext_{i}$ if) \
- port 25 -> \$dmz\_smtp
- rdr on \$ext\_if inet proto {tcp, udp} from any to (\$ext\_if) \
- F. port 53 (DNS) -> \$dmz\_dns

## Exemple de fichier de règles (3)

- $\mathcal{L}_{\mathcal{A}}$ block in log all
- У. pass out quick on \$ext if from (\$ext if) to any flags  $S/SA \setminus$
- F. modulate state
- pass in quick on \$prv\_if from \$prv\_hosts to any flags S/SA
- pass in quick on \$dmz\_if from \$dmz\_hosts to any flags S/SA
- pass in on \$ext\_if from any to \$dmz\_www port 80 flags S/SA \ У.
- F. synproxy state
- У. pass in on \$ext if from any to \$dmz smtp port 25 flags  $S/SA \setminus$
- synproxy state
- pass in on \$ext\_if from any to \$dmz\_dns port 53 flags S/SA \
- У. keep state
- antispoof for \$ext\_if
- У. antispoof for \$prv\_if

#### Utilisation avancée

- Normalisation de trafic
- Haute disponibilité avec CARP

### Normalisation de trafic (1)

#### ■ Mot clef scrub

Cette fonctionnalité permet de nettoyer le trafic :

- □ Ré assembler les paquets fragmentés
	- **Protection contre les attaques DoS fondées sur la** fragmentation de paquet
- □ Rejette tous les paquets mal formés ou anormaux
	- Exemple : flags TCP incompatibles
- □ Comme pour les règles de type nat, c'est la première règle de type scrub qui s'applique.

 $\Box$ scrub in all

### Normalisation de trafic (2)

#### ■ Options de scrub

- □ no-df : remet à zéro le bit DF (Don't Fragment) de l'en-tête IP. Dans certains cas, des paquets fragmentés sont émis avec ce bit positionné (NFS).
- □ random-id : remplace le champ ID de l'en-tête IP par une valeur aléatoire. Ne s'applique qu'aux paquets sortants.
- □ fragment reassemble : réassemble les paquets fragmentés avant de les envoyer aux filtres. Opération gourmande en mémoire.
- □ fragment crop : élimine les fragments dupliqués et les recouvrements (overlapping). Plus performant que reassemble
- □ fragment drop-ovl : élimine les fragments dupliqués ou les recouvrement ainsi que tous les fragments suivants de la session.

## Haute dispo. avec CARP (1)

- CARP : Common Address Redundancy Protocol
	- □ Équivalent à HSRP (CISCO) et VRRP (Alteon Websystems)
	- □ Principe : partage d'une adresse IP par plusieurs équipements (ici des pare foux) d'un même groupe pare feux) d'un même groupe.
	- □ L'IP partagée est appelée adresse IP virtuelle (VIP).
	- □ Dans le groupe, un seul équipement (master) est actif et détient cette VIP. Les autres (backup) sont en marche mais ne reçoivent aucun trafic (standby).
	- □ L'hôte master envoie régulièrement des avis aux hôtes backup pour les informer de sen état informer de son état.
	- □ Quand l'hôte master n'envoie plus d'avis, il est considéré hors ligne (down) et un hôte backup prend sa place (up).
- **Pfsync : outil de synchronisation des tables PF entre plusieurs pare** feux.
- Haute disponibilité de pare feux : CARP + Pfsync

## Haute dispo. avec CARP (2)

#### ■ Configuration de CARP

- □ Elle se fait à l'aide de la commande ifconfig
- □ Cette commande permet de créer une interface réseau virtuel qui sera utilisée pour le partage d'adresse virtuelle par les hôtes d'un même groupe.
- □ ifconfig *carpN* create if config carpN vhid vhid [pass password] [carpdev carpdev]  $\setminus$ [advbase advbase] [state state] ipaddress mask
	- vhid : identifiant de l'hôte dans le groupe
	- advbase : temps entre les avis
	- state : état dans le groupe (master, backup)

### Haute dispo. avec CARP (3)

#### ■ Pfsync

- □ Synchronise les tables de session entre plusieurs pare feux PF.
	- Si on ne synchronise pas ces tables, il y a rupture de la fonction stateful inspection en cas de bascule.
		- □ Il n'y a pas arrêt du filtrage ; seules les sessions en cours sont remises à zéro ( = coupées !).
		- □ Si on n'utilise pas la fonction stateful inspection, l'utilisation de pfsync est inutile et seul CARP suffit.
	- **Les pare feux concernés sont généralement reliés par un** câble direct et s'échange les informations par ce moyen.
	- Création d'un device virtuel
		- □ ifconfig *pfsyncN* syncdev *syncdev*

#### Haute dispo. avec CARP (4)

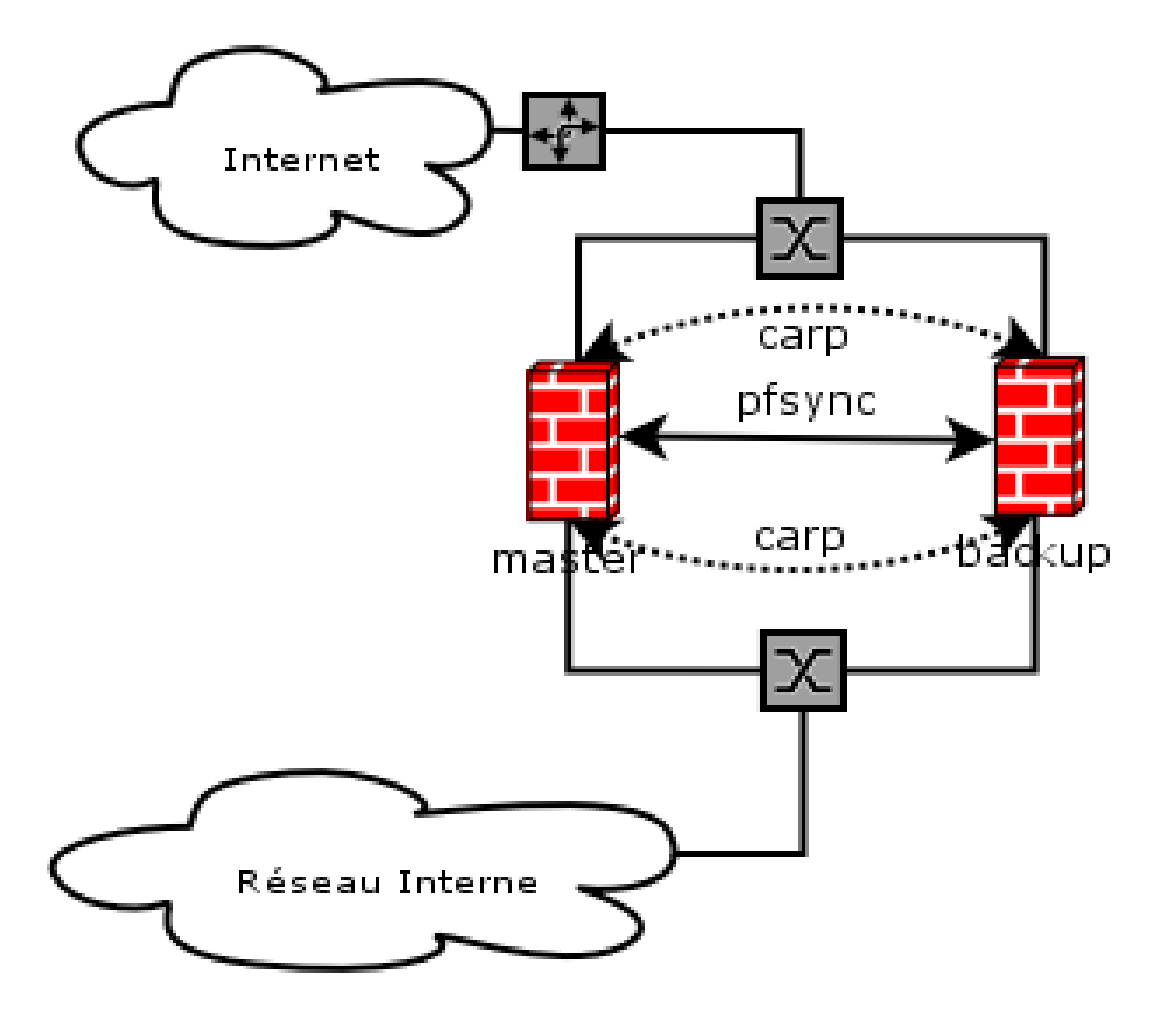

© 2005 Tous droits réservés – Guillaume Arcas <guillaume.arcas@free.fr>

#### Haute dispo. avec CARP (5)

■ Mise en œuvre sur le pare feu 1

□ ! enable preemption and group interface failover # sysctl -w net.inet.carp.preempt=1! configure pfsync # ifconfig em1 10.10.10.1 netmask 255.255.255.0# ifconfig pfsync0 syncdev em1# ifconfig pfsync0 up ! configure CARP on the LAN side# ifconfig carp1 create # ifconfig carp1 vhid 1 carpdev em0 password lanpasswd \172.16.0.100 255.255.255.0 ! configure CARP on the WAN/Internet side# ifconfig carp2 create # ifconfig carp2 vhid 2 carpdev em2 password netpasswd \192.0.2.100 255.255.255.0

#### Haute dispo. avec CARP (6)

#### $\mathcal{L}^{\text{max}}_{\text{max}}$ Mise en œuvre sur le pare feu 2

□ ! enable preemption and group interface failover # sysctl -w net.inet.carp.preempt=1! configure pfsync # ifconfig em1 10.10.10.2 netmask 255.255.255.0# ifconfig pfsync0 syncdev em1# ifconfig pfsync0 up ! configure CARP on the LAN side□ # ifconfig carp1 create # ifconfig carp1 vhid 1 carpdev em0 password lanpasswd \ advskew 128 172.16.0.100 255.255.255.0 ! configure CARP on the WAN/Internet side# ifconfig carp2 create # ifconfig carp2 vhid 2 carpdev em2 password netpasswd \advskew 128 192.0.2.100 255.255.255.0

#### Références

#### ■ FAQ PF

□ OpenBSD - <u>http://www.openbsd.org/faq/pf/index.html</u>

■ FreeBSD

□ Projet FreeBSD - <u>http://www.freebsd.org</u>

#### ■ OpenBSD / CARP

□ Projet OpenBSD - <u>http://www.openbsd.org</u>